Используя веб-сервис GitHub, создайте репозиторий с именем **DDWA-lab**.

Создайте клиентскую часть веб-приложения для управления сущностями в соответствии с заданием:

1. Создайте ветку ECMAScript\_5.

2. Используйте прототипное/функциональное наследование.

3. Каждый класс должен содержать конструктор, геттеры и сеттеры, а также другие необходимые методы.

4. Базовый класс должен состоять из минимум 6 свойств различных типов.

5. Каждый класс-наследник должен расширять базовый класс и включать два или более дополнительных свойства.

6. Для каждой сущности создать интерфейс, позволяющий выполнять CRUDоперации (создание, редактирование, удаление и вывод):

а) пример интерфейса приведен ниже;

- b) при нажатии на кнопку «Создать» открывается страница создания сущности. При выборе определенного типа сущности (например, «рабочий индустриального предприятия» или «рабочий транспортного предприятия») должны появляться соответствующие элементы ввода информации для данного типа;
- с) при нажатии на кнопку «Редактировать» открывается страница редактирования;
- d) при нажатии на кнопку «Удалить» появляется всплывающее окно с подтверждением действия;
- е) при нажатии на кнопку «Сохранить» происходит процесс сохранения новой либо существующей информации;
- f) в сводной таблице при нажатии на строку сущности открывается новая страница, содержащая подробную информацию о сущности.  $\mathbf{B}$ зависимости от типа наследуемого объекта необходимо показывать различные поля ввода информации.

7. Организовать валидацию вводимых пользователем данных, используя различные классы событий (события форм и ЭУ, клавиатуры и т.д.).

8. Для эмуляции работы серверной части приложения использовать соответствующее ПО, например, deployd или typicode.

9. Для обмена информацией между клиентской и серверной частями использовать технологию Ajax (через XMLHttpRequest).

10. Протестируйте функциональность разработанного приложения  $\overline{R}$ следующих браузерах: Chrome, Firefox, IE 11.

11. Зафиксируйте изменения в локальном репозитории и отправьте их на удаленный сервер.

В ходе выполнения лабораторной работы **запрещается** использовать сторонние JS фреймворки и библиотеки.

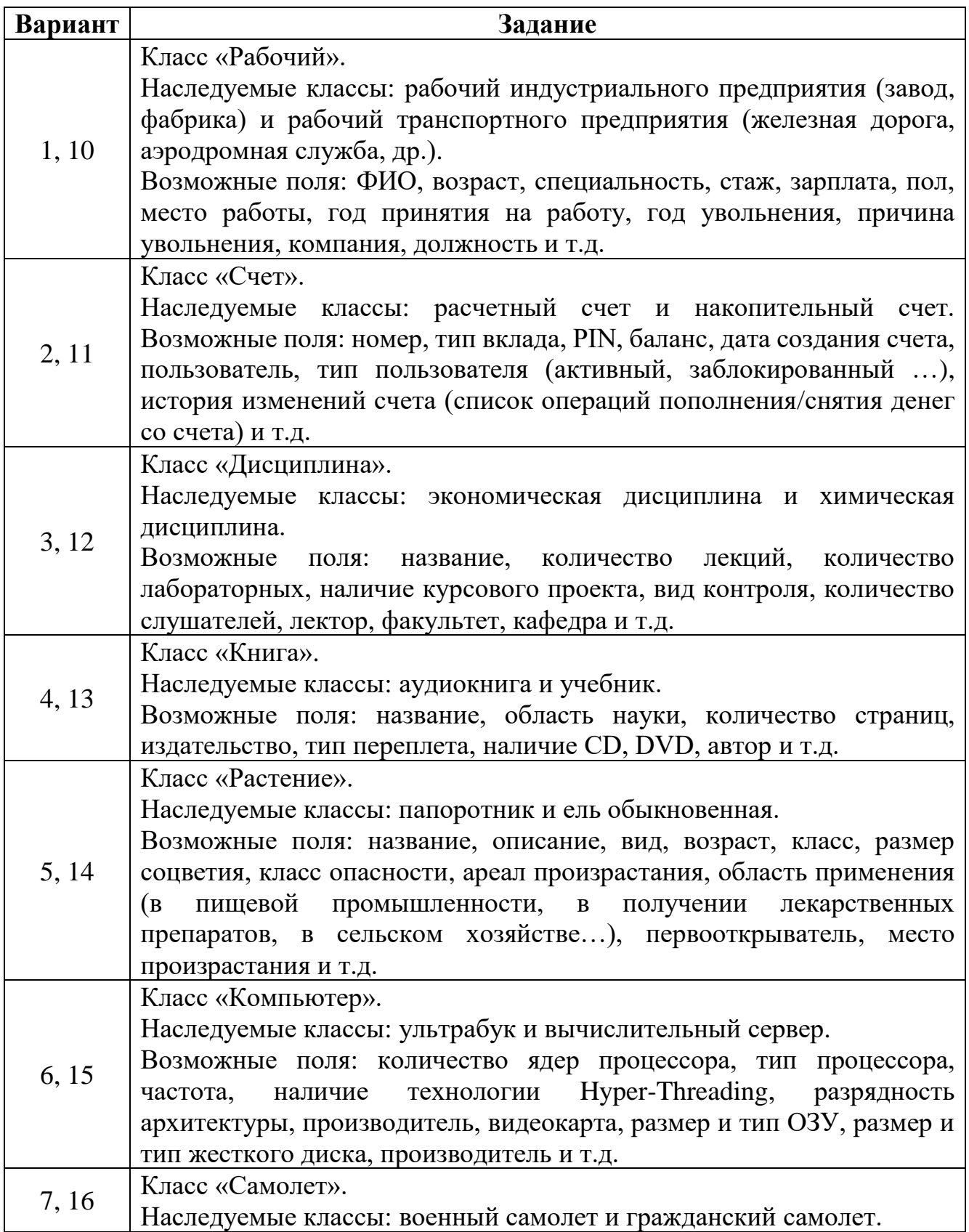

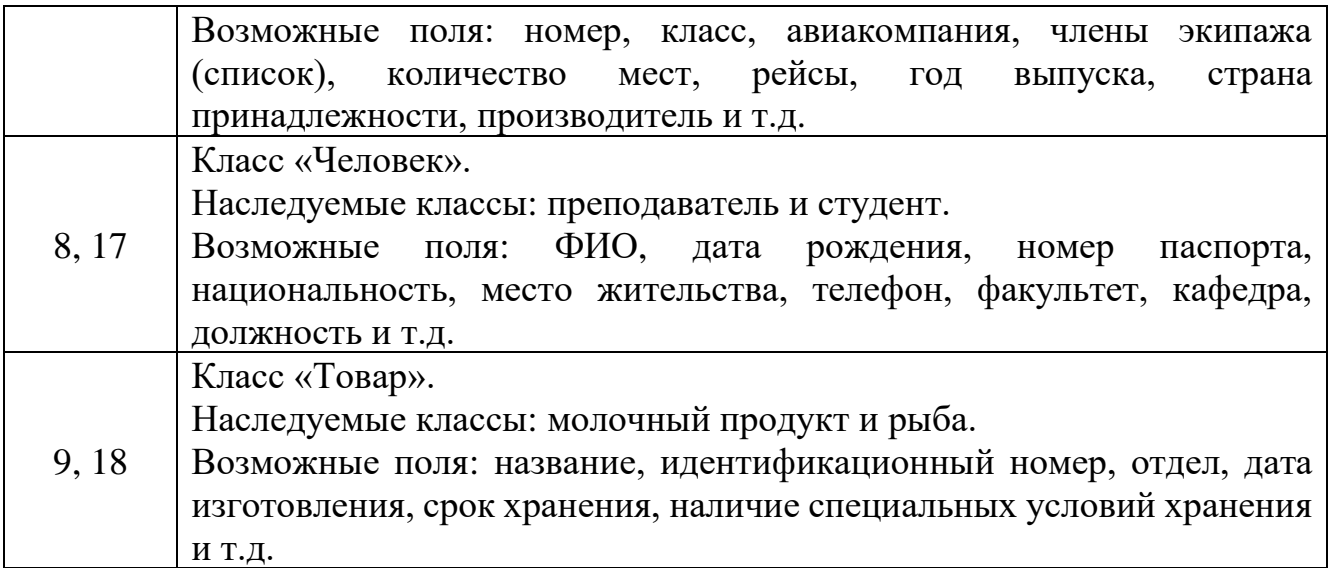

## Пример прототипа клиентской части веб-приложения:

## Сущность «рабочий»: главная страница

Создать

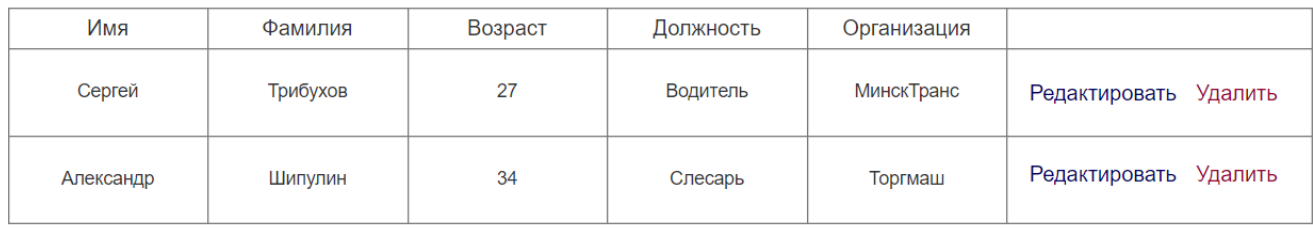

### Сущность «рабочий»: создание

#### Новый работник:

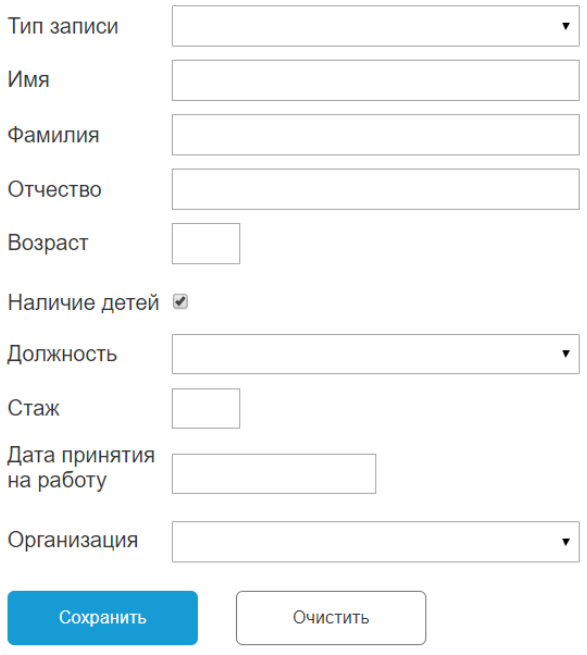

Сущность «рабочий»: страница с подробной информацией

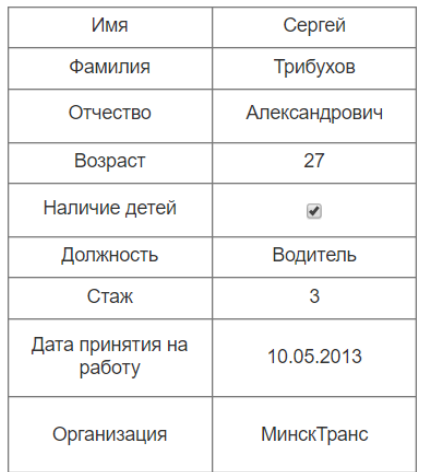

# Подробная информация: